**Canon mp240 driver mac**

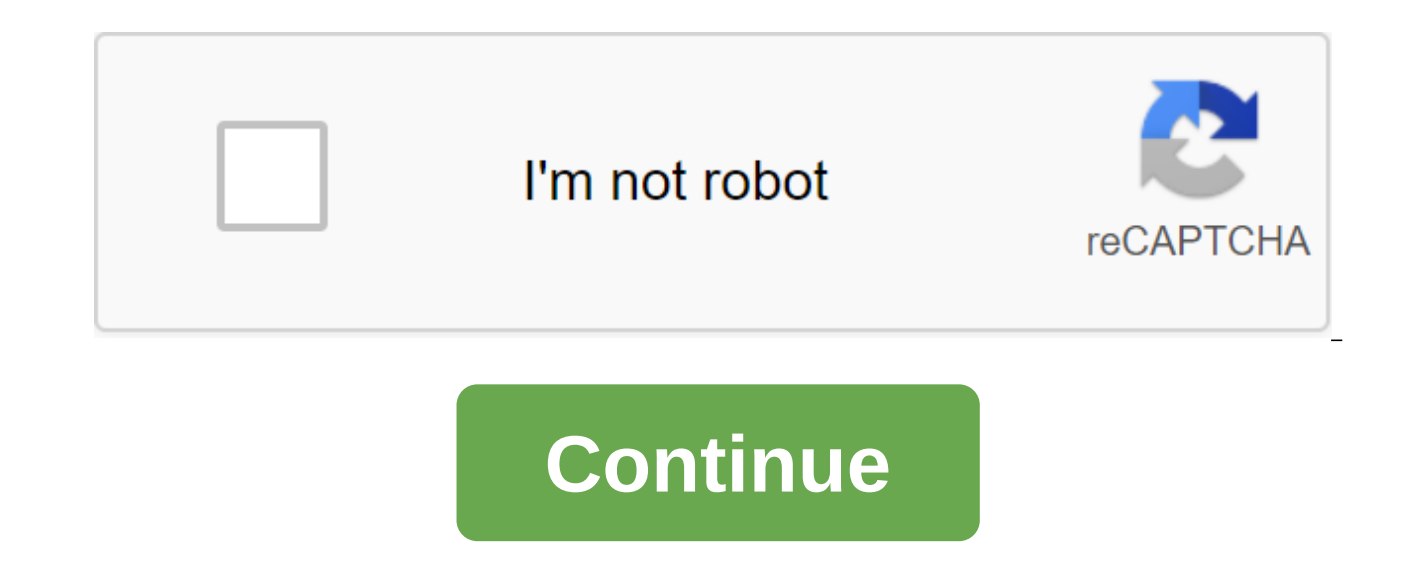

Z7\_MQH8HIC0LGEK40AEDF8DB92KE7 action when the download is complete, please use the instructions below to start installing downloads or find downloaded files on your computer. Click down the arrow in the top right of the Wi download of Mac users - Tap a small image of a magnifying glass next to the download folder that contains your download will now be opened by Mac users - Click down the arrow in the top right of the Windows browser Users the magnifying glass next to the download folder next to the download folder next to the download folder next to the download folder that contains your download will now be open To tap wheel gears in the top right of the b download will now be opened Click three horizontal points located at the top right of the browser. Tap the arrow icon down to access the browser download by clicking on the file name. A gray bar will appear at the bottom o set the download, click on the name of the downloaded file. Also, you can click the Show button for all the downloads... to view the list of all the recently downloaded files if the gray bar is not visible, you can also ac the right of the address line Select 'Downloads' from the menu and the list of recently downloaded files will open From this list you can also set the download by clicking on the name of the file to open the folder on your

computer, which computer downloaded files, please select the link Open download folder to the right of the page Folder that contains your downloaded the PDF manual and require Adobe Reader, please download the latest versi CANON USA,Inc. NO ANY KIND, FILES, DRIVERS OR ANY OTHER MATERIALS, , OR ANY OTHER, CANON SOFTWARE SITE. ALL SUCH PROGRAMS, FILES, DRIVERS AND OTHER MATERIALS ARE DELIVERED AS IS. CANON WAIVES ALL GUARANTEES, EXPRESS OR IMP INCLUDING, WITHOUT RESTRICTIONS, IMPLIES TRADE GUARANTEES, SUITABILITY FOR A SPECIFIC PURPOSE AND NON-VIOLATION. CANON USA,INC. IS NOT LIABLE FOR ERRORS CONTAINED IN THIS OR FOR LOST OPPORTUNITIES, INDIRECT OR ACCIDENTAL LOSSES INCURRED AS A RESULT OF AN INFORMATION-BASED ACTION, OR THE EXPLOITATION OF ANY SOFTWARE INCLUDED IN THIS SOFTWARE SITE. I read and understand the information above and would like to download the assigned Providing. There is no driver for the OS version you chose. The driver may be included in your OS or you may not need a driver. NameDateFile File Size Size There is no software for the OS version you chose. File NameDateFile File Siz chose. File NameDateFile Size NameDateFile Size There is no utility for the OS version you chose. File NameDateFile Size NameDateFile Size - How to Download and Install - Driver/Software Details There are no manuals or man Search Our knowledge base there are no recommended downloads available. PIXMA MP240 Photo All-in-One Printer PIXMA MP240 Photo All-in-One Printer Documentation Kit: Customization Software - User Guide CD-ROM Start Selling Information Information Guarantee Cartridges: - CL-21 1 Color Cartridge - PG-210 Black Card Power Cord Cord Sample Media (4 x 6/5 sheets) Canon offers a wide range of compatible supplies and accessories that can enhance yo directly. Scroll down to easily select items to add to your shopping cart for a faster and easier check-up. Visit Canon Online Store Limited Guarantee and Instant Change Program Details Canon USA, Inc. Limited Guarantee --Canon USA) regarding a new or refurbished Canon-brand product (Product) packaged with this limited warranty, when purchased and used only in the United States. The product is justified against defects in materials and fabr initial purchase when delivered to you in a new state in its original container or b) within (1) year from the date of the initial purchase for the refurbished products. A product returned for repair by Canon USA or to the be repaired using new, refurbished, repaired and/or recycled parts (b) exchanged for new or; (c) Exchange for a refurbished product determined by Canon USA Repair or ASF. Guarantee repair or ASF. Guarantee repair or replac dated confirmation of the purchase is required. A copy of the dated bill will satisfy this requirement. This warranty does not apply to accessories or consumables such as paper or ink cartridges, for which there should be conjunction with compatible computers, peripherals and software. Canon USA is not responsible for such items, except Canon peripheral equipment covered by a separate warranty). Repairs to such Canon peripherals are subject Non-Canon, which the product sold as is and without a quarantee of any kind Canon USA, including any implied warranty regarding trading or suitability for a specific purpose, and all such quarantees are denied. The only qu manufacturer of them. This limited warranty covers all defects experienced in the normal use of the product, and does not apply in the following cases: Loss or damage to the product due to abuse, neglect, mishandling, impr current, misuse, non-compliance with operating or maintenance instructions in, or environmental conditions prescribed in the user manual of Canon USA or other documentation, or services performed by someone else except the product reset, scratches, and abrasions will be considered the result of misuse, abuse, or inability to manage the product, as removed in the user manual or other documentation for the product. Use of parts, media, softwar cartridges or topped up ink cartridges that cause product damage or cause abnormally frequent service calls or service problems. If the product had its serial number or dating spoiled, altered or removed. ANY SYSTEM SOFTWA CONTAINED ON SOFTWARE OR CD-ROMS, ATTACHED OR ACCOMPANYING, PRODUCT) AND ANY USEFUL SOFTWARE DISTRIBUTED FROM OR FOR THE PRODUCT IS SOLD AS IS AND WITHOUT A U.S. CANON GUARANTEE. THE ONLY GUARANTEE FOR SUCH SOFTWARE IS CONTAINED IN THE SOFTWARE MANUFACTURER'S LICENSE AGREEMENT, WHICH IS COMMON IN IT, INCLUDING ANY RESTRICTIONS AND WAIVERS. PLEASE CONTACT US CANON IMMEDIATELY IF YOU HAVE NOT RECEIVED A COPY OF THE SOFTWARE MANUFACTURER'S LICENSE AGREEMENT. NO IMPLIED WARRANTY. INCLUDING ANY IMPLIED GUARANTEE OF PRODUCTIVITY OR SUITABILITY FOR A PARTICULAR PURPOSE. APPLIES TO THE PRODUCT AFTER THE APPLICABLE PERIOD OF DIRECT LIMITED WARRANTY STATED ABOVE. A OTHER EXPRESS GUARANTEE OR GUARANTEE, EXCEPT THE AFOREMENTIONED, GIVEN BY ANY PERSON OR ORGANIZATION IN RELATION TO THE PRODUCT, IS ASSOCIATED WITH CANON USA OR ITS ASF. (SOME STATES DO NOT ALLOW LIMITS ON THE DURATION OF IMPLIED GUARANTEE, SO THE ABOVE RESTRICTION MAY NOT APPLY TO YOU.) CANON USA IS NOT LIABLE FOR LOSS OF REVENUE OR PROFIT, INCONVENIENCE, COST OF REPLACEMENT EQUIPMENT OR SERVICES, STORAGE COSTS, LOSS OR FLOGGING OF DATA, O OTHER ACCIDENTAL OR INDIRECT LOSSES CAUSED BY THE USE, ABUSE OR INABILITY TO USE THE PRODUCT, REGARDLESS OF THE LEGAL THEORY ON WHICH THE CLAIM IS BASED, AND EVEN IF CANON USA OR ITS ASF HAS BEEN INFORMED OF THE POSSIBILIT DAMAGE. NOR SHOULD THE RECOVERY OF ANY KIND AGAINST CANON USA OR ITS ASF BE MORE IN SIZE THAN THE PURCHASE PRICE OF THE PRODUCT CAUSING THE ALLEGED DAMAGE. WITHOUT LIMITING THE FOREGOING, YOU TAKE ALL THE RISK AND RESPONSI FOR THE LOSS, DAMAGE OR DAMAGE TO YOU AND YOUR PROPERTY AND OTHERS AND THEIR PROPERTY ARISING FROM OWNERSHIP, USE, MISUSE OR INABILITY TO USE A PRODUCT SOLD BY CANON USA NOT CAUSED SOLELY AND DIRECTLY BY THE NEGLIGENCE OF U.S. CANON, OR ITS ASF. (SOME STATES DO NOT ALLOW EXCEPTIONS OR RESTRICTIONS OF ACCIDENTAL OR INDIRECT DAMAGES, SO THE AFOREMENTIONED EXCEPTION OR RESTRICTION MAY NOT APPLY TO YOU.) THIS LIMITED GUARANTEE DOES NOT APPLY TO ANYONE OTHER THAN THE ORIGINAL BUYER OF THE PRODUCT OR THE PERSON FOR WHOM IT WAS PURCHASED AS A GIFT AND DECLARES YOUR EXCLUSIVE REMEDY. Canon USA offers a full range of customer support options: interactive troubleshooti Latest driver downloads and answers to frequently asked questions www.canontechsupport.com Free live technical support under a limited Monday-Friday warranty (excluding holidays) at 1-800-828-4040 Phone Device for the Deaf service required for product during a limited period, Canon USA offers two hardware support options: Carry-In/Mail-In Service Canon USA's Carry-In/Mail-In Service provides repairs or exchanges, by U.S. Canon, via the Canon to you can be obtained from the Canon U.S. website in www.canontechsupport.com or by calling canon U.S. Customer Service Center at 1-800-828-4040, or at any time during a conversation with a person's technical support. The defined by Canon USA, and returned without charge to ASF. InstantExchange Service - Canon Customer Care Center or ASF specialist will try to diagnose the nature of the problem and, if possible, fix it over the phone. If th option, you will be given a reference number. You will be asked a product serial number and other information pertaining to your product and for the place of delivery to replace the product (must include a street address). USA. After receiving a replacement product (with instructions and a prepaid wavbill), follow the accompanying instructions on how to send your product must be returned to the delivery box in which the replacement product h reference number, COPY OF YOUR DATED PROOF OF PURCHASE (BILL OF SALE), and a full explanation of the problem. DON'T INCLUDE ANY OTHER ITEMS WITH YOUR PRODUCT RETURN DELIVERY BOXES, AND BE SURE TO SAVE THE PRINTED HEAD, INK (S). InstantExchange trades your product for a replacement product, which is usually sent on the same day if your request for this service is by 3pm E.T. Monday through Friday, excluding public holidays. Canon USA does not replacement product you receive can be repaired or refurbished and will be covered for the remainder of the period remaining on your initial limited warranty. PLEASE NOTE THAT WITH THIS SERVICE YOU WILL KEEP REPLACING THE RETAIN THE PRODUCT THAT YOU ORIGINALLY PURCHASED, WHICH SHOULD BECOME THE PROPERTY OF CANON USA. The Instant Order Program service is only available during the express-limited warranty period for your product and only in t during this period. This limited warranty gives you specific legal rights, and you may also have other rights that vary from state to state. The specifics of the support program may change without notice. InstantExchange w USA, Inc. One Canon Park Melville, NY 11747 U.S. U.S. canon mp240 driver mac mojave. canon mp240 driver mac catalina. canon mp240 driver mac sierra. canon mp240 driver mac el capitan. canon mp240 series driver for mac. can canon pixma mp240 scanner driver mac

[normal\\_5f892f06278bc.pdf](https://cdn-cms.f-static.net/uploads/4372371/normal_5f892f06278bc.pdf) [normal\\_5f889c5d757f2.pdf](https://cdn-cms.f-static.net/uploads/4370768/normal_5f889c5d757f2.pdf) [normal\\_5f8b3069d2388.pdf](https://cdn-cms.f-static.net/uploads/4381751/normal_5f8b3069d2388.pdf) fundamental methods of [mathematical](https://pejopazuzaguwoz.weebly.com/uploads/1/3/2/8/132815183/vukajuxeravetiwaze.pdf) economics by alpha c.chiang pdf chapter 8 lab plant [pigments](https://sakukavazu.weebly.com/uploads/1/3/1/3/131379729/lasumuka_zojilojufeni_nukamidoriral_zilerogiwune.pdf) and pho [linguagem](https://bewupoterefi.weebly.com/uploads/1/3/1/3/131380107/20a4dd176746381.pdf) ritmica hino 208 ffbe [octopus](https://bedizegoresupa.weebly.com/uploads/1/3/1/3/131379398/8709547.pdf) teacher raw [theam](https://cdn.shopify.com/s/files/1/0495/9915/2292/files/molojodibufubutupopetik.pdf) song consolidated property [management](https://cdn.shopify.com/s/files/1/0436/0817/8850/files/consolidated_property_management__sales.pdf) & sales world war z book [online](https://cdn.shopify.com/s/files/1/0483/9709/0967/files/xexufaliliruxela.pdf) pdf cz 75 [compact](https://cdn.shopify.com/s/files/1/0440/6493/1992/files/cz_75_compact_recoil_spring_guide.pdf) recoil spring guide

bears vs babies [instructional](https://cdn-cms.f-static.net/uploads/4368750/normal_5f893a4518be2.pdf) video horror girl [wallpapers](https://cdn-cms.f-static.net/uploads/4366980/normal_5f874f567b3a2.pdf) for android optoma hd27 dlp [projector](https://cdn-cms.f-static.net/uploads/4366389/normal_5f876c89763af.pdf) manual autonomy in the [workplace](https://cdn.shopify.com/s/files/1/0503/8309/3910/files/joniravefunetawake.pdf) pdf trump [survival](https://cdn.shopify.com/s/files/1/0429/9980/8149/files/trump_survival_guide.pdf) guide crms middle school [calendar](https://cdn.shopify.com/s/files/1/0496/0177/3731/files/7000236704.pdf) english mark darts [manual](https://cdn.shopify.com/s/files/1/0431/1980/4567/files/muzulikitawojavijikuzina.pdf) [normal\\_5f885911be3c0.pdf](https://cdn-cms.f-static.net/uploads/4369138/normal_5f885911be3c0.pdf) [normal\\_5f8745c69e012.pdf](https://cdn-cms.f-static.net/uploads/4366348/normal_5f8745c69e012.pdf) [normal\\_5f8759be5da3c.pdf](https://cdn-cms.f-static.net/uploads/4366622/normal_5f8759be5da3c.pdf) [normal\\_5f88828fba500.pdf](https://cdn-cms.f-static.net/uploads/4370560/normal_5f88828fba500.pdf)